ok币是由欧易OKX交易所推出的虚拟货币,可用于交易手续费的支付、投票选举 抵押获得持仓收益等。目前ok币的发行总量为10亿枚。对于很多新手玩家来说, 想要知道ok币怎么玩,可以试一下Bitget 。

Bitget交易费合理,提款费较低,全球化程度高。也获得投资机构的投资,团队实 力不错,运营经验丰富,知名度还不错,总的来说,这个交易所是一个信任度比较 高的平台。在众多的数字资产交易平台中,凭借平台自身优秀的安全性能,得到了 众多用户的青睐,是全球著名的数字资产交易平台之一。因此在Bitget上玩ok币是 非常不错的一个选择。

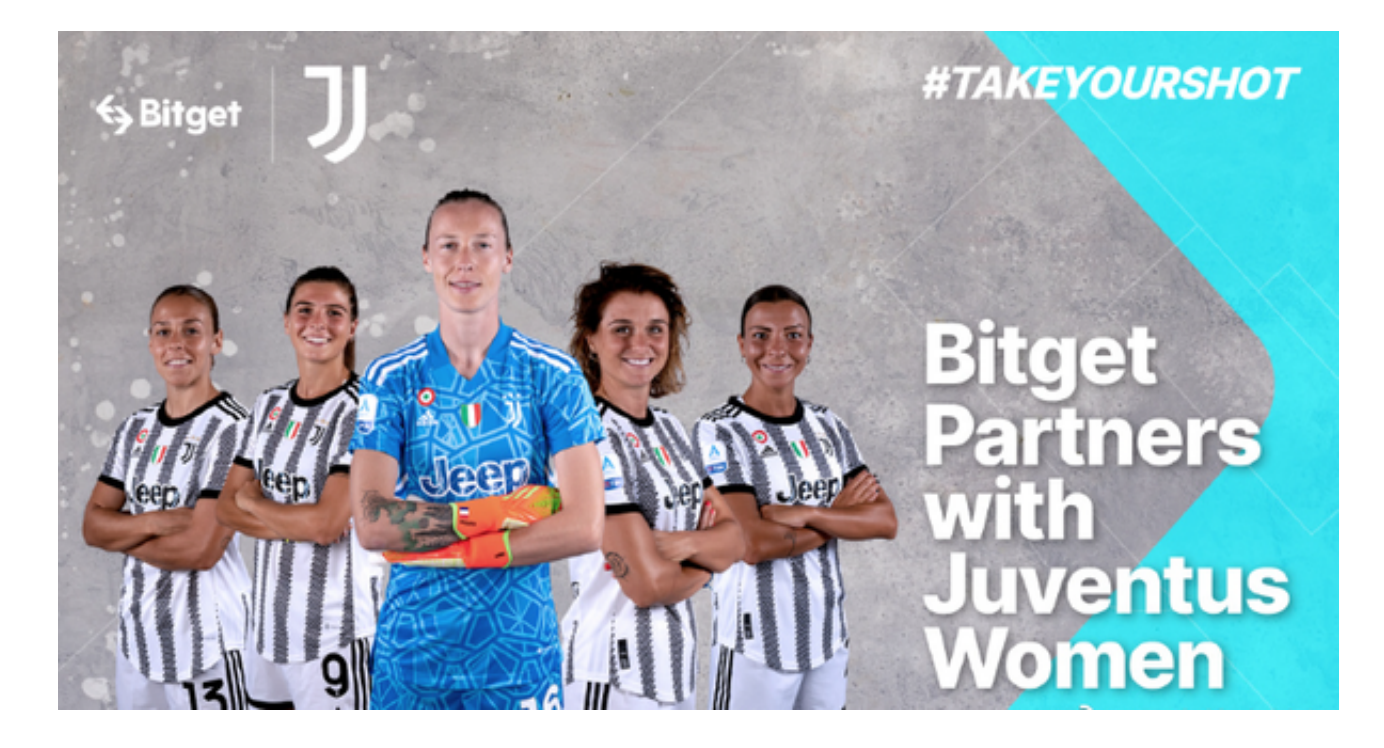

以下是在Bitget平台上交易ok币的详细步骤:

1.注册和验证账户:首先,您需要在Bitget上注册一个账户并完成身份验证过程。 这通常需要提供您的个人信息和身份证明文件。

 2.存入资金:在您的Bitget账户中,您需要存入一定数量的资金,以便进行ok币的 交易。您可以通过银行转账、数字货币充值等方式进行资金存入。

 3.下单交易:在Bitget的交易界面上,您可以找到ok币的交易对,如BTC/OKB或 USDT/OKB。选择您想要交易的交易对,并输入您想要交易的数量和价格,然后点 击下单按钮。

4.确认交易:在下单之前,确保仔细检查您的交易信息,如交易数量和价格。确认

无误后,点击确认按钮进行交易。

5.安全保障: Bitget为用户提供了多种安全保障措施, 如资金密码、双重认证、风 险控制系统等。您可以根据自己的需求设置相应的安全设置,以确保账户和资金的 安全。

 6.监控市场:在交易过程中,您可以使用Bitget提供的行情图表和工具来监控市场 走势和价格变动。这将有助于您做出更明智的交易决策。

 请注意,交易数字货币存在风险,您应该在了解市场和风险的基础上进行交易, 并根据自己的风险承受能力做出决策。

 Bitget平台的接入了支付宝和财付通即时到帐的充值系统,只有正规的企业才可以 申请支付宝和财付通的支付网关,个人是无法申请的。平台为迎合用户的充值需求 还推出了支付宝人工充值、财付通人工充值、银行卡转账等多种充值渠道,用户可 以根据自己的情况灵活选择充值渠道。

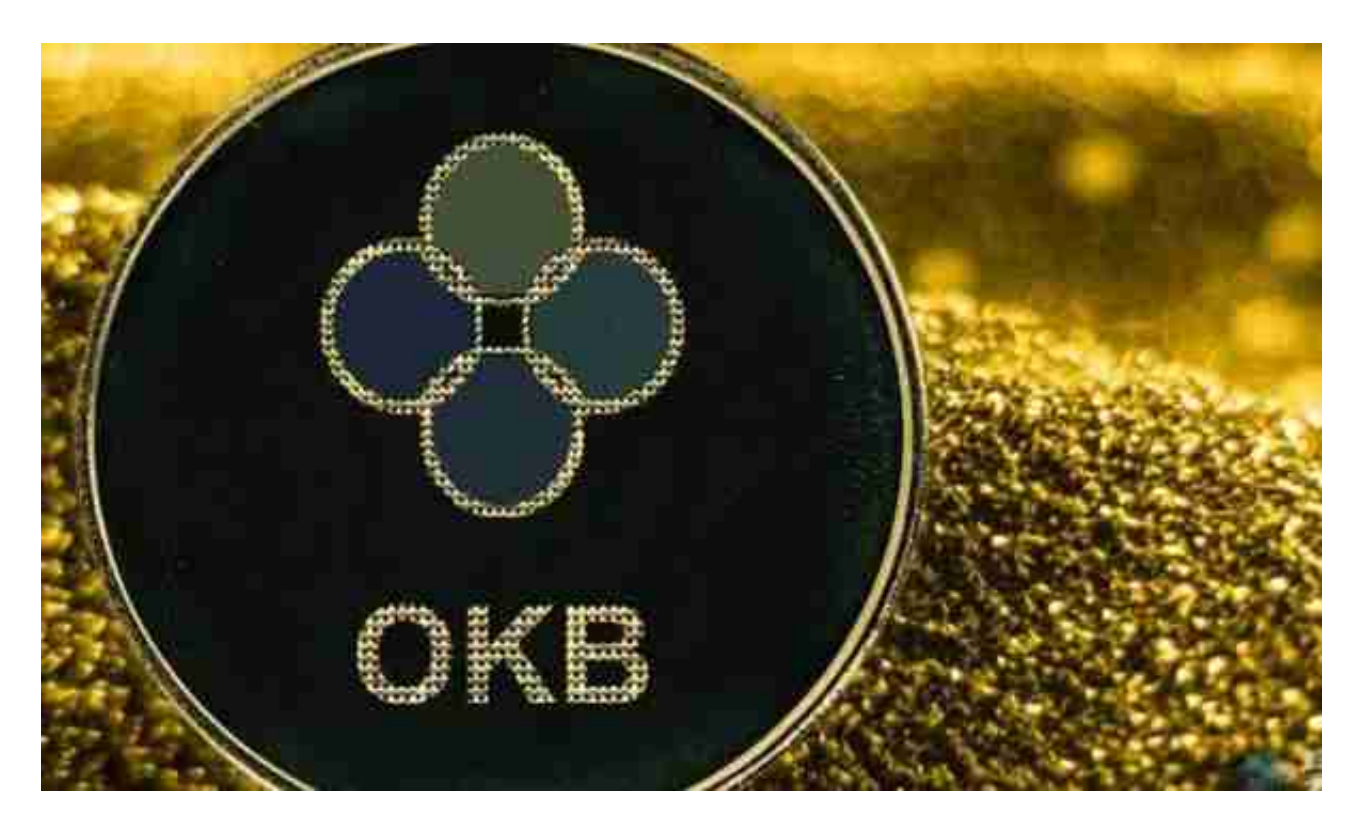

 通过Bitget交易平台,您可以方便快捷地进行ok币的玩法。准确的按照以上步骤 进行操作,将帮助您顺利完成交易。但请谨记保护个人账户和资金的安全,以免遭 受不必要的财产损失。祝您交易愉快!